http://www.skycn.com/soft/41371.html

**如何下载大智慧股票行情-**

**怎么下载大智慧炒股软件?-股识吧**

\* //\*skycn\*/soft/8630.html

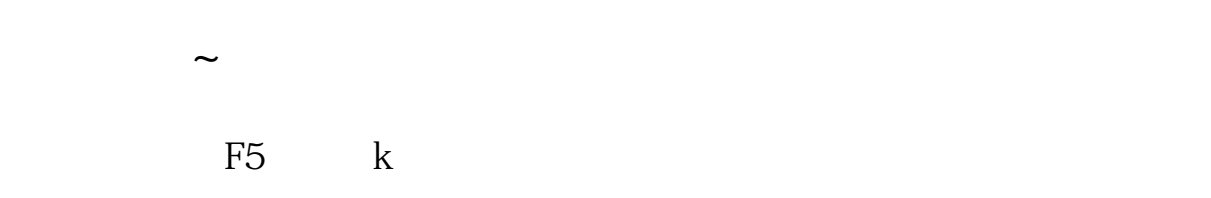

 $\alpha$  and  $\alpha$  and  $\alpha$ 

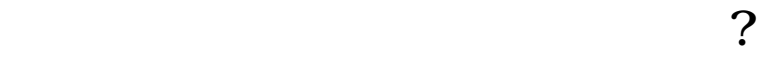

3.00 2008 1 18  $1$ 

2 K

 $3 \thinspace$  $4<sub>1</sub>$ D 10661888

http://wapgw.cn

[下载:如何下载大智慧股票行情.pdf](/neirong/TCPDF/examples/output.php?c=/subject/3733627.html&n=如何下载大智慧股票行情.pdf)  $\frac{1}{1}$  $\overline{\phantom{a}}$  (  $\overline{\phantom{a}}$  ) and  $\overline{\phantom{a}}$  (  $\overline{\phantom{a}}$  ) and  $\overline{\phantom{a}}$  (  $\overline{\phantom{a}}$  ) and  $\overline{\phantom{a}}$  (  $\overline{\phantom{a}}$  ) and  $\overline{\phantom{a}}$  (  $\overline{\phantom{a}}$  ) and  $\overline{\phantom{a}}$  (  $\overline{\phantom{a}}$  ) and  $\overline{\phantom{a}}$  (  $\overline{\phantom{a}}$  ) a [《富国国企改革基金值得持有吗》](/store/74012280.html)  $\mathcal{L}_{\mathcal{A}}$  (  $\mathcal{A}_{\mathcal{B}}$  ) and  $\mathcal{A}_{\mathcal{B}}$  (  $\mathcal{A}_{\mathcal{B}}$  ) and  $\mathcal{A}_{\mathcal{B}}$  (  $\mathcal{A}_{\mathcal{B}}$  ) and  $\mathcal{A}_{\mathcal{B}}$ doc. [更多关于《如何下载大智慧股票行情》的文档...](https://www.baidu.com/s?wd=%E5%A6%82%E4%BD%95%E4%B8%8B%E8%BD%BD%E5%A4%A7%E6%99%BA%E6%85%A7%E8%82%A1%E7%A5%A8%E8%A1%8C%E6%83%85)

<https://www.gupiaozhishiba.com/subject/3733627.html>